Pham 86846

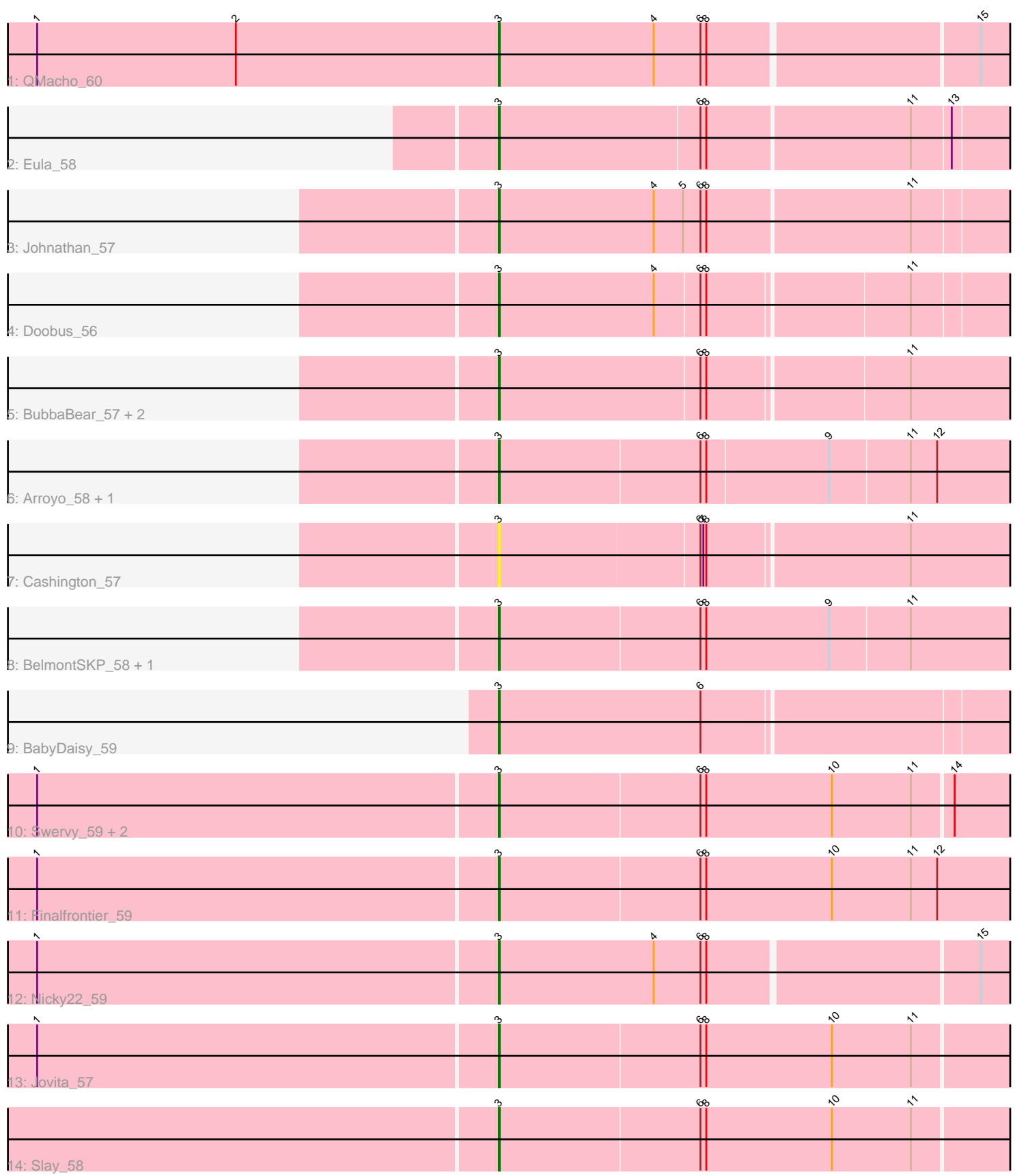

Note: Tracks are now grouped by subcluster and scaled. Switching in subcluster is indicated by changes in track color. Track scale is now set by default to display the region 30 bp upstream of start 1 to 30 bp downstream of the last possible start. If this default region is judged to be packed too tightly with annotated starts, the track will be further scaled to only show that region of the ORF with annotated starts. This action will be indicated by adding "Zoomed" to the title. For starts, yellow indicates the location of called starts comprised solely of Glimmer/GeneMark auto-annotations, green indicates the location of called starts with at least 1 manual gene annotation.

# Pham 86846 Report

This analysis was run 04/28/24 on database version 559.

Pham number 86846 has 20 members, 1 are drafts.

Phages represented in each track:

- Track 1 : QMacho 60
- Track 2 : Eula\_58
- Track 3 : Johnathan\_57
- Track 4 : Doobus 56
- Track 5 : BubbaBear 57, SansAfet 59, Albedo 59
- Track 6 : Arroyo\_58, Lahqtemish\_57
- Track 7 : Cashington 57
- Track 8 : BelmontSKP\_58, AnnaLie\_58
- Track 9 : BabyDaisy\_59
- Track 10 : Swervy\_59, SarBear\_58, TukTuk\_59
- Track 11 : Finalfrontier 59
- Track 12 : Nicky 22 59
- Track 13 : Jovita\_57
- Track 14 : Slay\_58

# **Summary of Final Annotations (See graph section above for start numbers):**

The start number called the most often in the published annotations is 3, it was called in 19 of the 19 non-draft genes in the pham.

Genes that call this "Most Annotated" start:

• Albedo\_59, AnnaLie\_58, Arroyo\_58, BabyDaisy\_59, BelmontSKP\_58, BubbaBear\_57, Cashington\_57, Doobus\_56, Eula\_58, Finalfrontier\_59, Johnathan\_57, Jovita\_57, Lahqtemish\_57, Nicky22\_59, QMacho\_60, SansAfet\_59, SarBear\_58, Slay\_58, Swervy\_59, TukTuk\_59,

Genes that have the "Most Annotated" start but do not call it: •

Genes that do not have the "Most Annotated" start:

•

# **Summary by start number:**

### Start 3:

- Found in 20 of 20 ( 100.0% ) of genes in pham
- Manual Annotations of this start: 19 of 19
- Called 100.0% of time when present

• Phage (with cluster) where this start called: Albedo\_59 (EB), AnnaLie\_58 (EB), Arroyo\_58 (EB), BabyDaisy\_59 (EB), BelmontSKP\_58 (EB), BubbaBear\_57 (EB), Cashington\_57 (EB), Doobus\_56 (EB), Eula\_58 (EB), Finalfrontier\_59 (EB), Johnathan\_57 (EB), Jovita\_57 (EB), Lahqtemish\_57 (EB), Nicky22\_59 (EB), QMacho\_60 (EB), SansAfet\_59 (EB), SarBear\_58 (EB), Slay\_58 (EB), Swervy\_59 (EB), TukTuk\_59 (EB),

### **Summary by clusters:**

There is one cluster represented in this pham: EB

Info for manual annotations of cluster EB: •Start number 3 was manually annotated 19 times for cluster EB.

# **Gene Information:**

Gene: Albedo\_59 Start: 37498, Stop: 38022, Start Num: 3 Candidate Starts for Albedo\_59: (Start: 3 @37498 has 19 MA's), (6, 37702), (8, 37708), (11, 37912),

Gene: AnnaLie\_58 Start: 37427, Stop: 37957, Start Num: 3 Candidate Starts for AnnaLie\_58: (Start: 3 @37427 has 19 MA's), (6, 37631), (8, 37637), (9, 37763), (11, 37841),

Gene: Arroyo\_58 Start: 37538, Stop: 38065, Start Num: 3 Candidate Starts for Arroyo\_58: (Start: 3 @37538 has 19 MA's), (6, 37742), (8, 37748), (9, 37871), (11, 37949), (12, 37976),

Gene: BabyDaisy\_59 Start: 37705, Stop: 38229, Start Num: 3 Candidate Starts for BabyDaisy\_59: (Start: 3 @37705 has 19 MA's), (6, 37912),

Gene: BelmontSKP\_58 Start: 37427, Stop: 37957, Start Num: 3 Candidate Starts for BelmontSKP\_58: (Start: 3 @37427 has 19 MA's), (6, 37631), (8, 37637), (9, 37763), (11, 37841),

Gene: BubbaBear\_57 Start: 37179, Stop: 37703, Start Num: 3 Candidate Starts for BubbaBear\_57: (Start: 3 @37179 has 19 MA's), (6, 37383), (8, 37389), (11, 37587),

Gene: Cashington\_57 Start: 36631, Stop: 37155, Start Num: 3 Candidate Starts for Cashington\_57: (Start: 3 @36631 has 19 MA's), (6, 36832), (7, 36835), (8, 36838), (11, 37039),

Gene: Doobus\_56 Start: 36710, Stop: 37228, Start Num: 3 Candidate Starts for Doobus\_56: (Start: 3 @36710 has 19 MA's), (4, 36869), (6, 36914), (8, 36920), (11, 37118), Gene: Eula\_58 Start: 36881, Stop: 37405, Start Num: 3 Candidate Starts for Eula\_58: (Start: 3 @36881 has 19 MA's), (6, 37085), (8, 37091), (11, 37295), (13, 37334), Gene: Finalfrontier\_59 Start: 37994, Stop: 38530, Start Num: 3 Candidate Starts for Finalfrontier\_59: (1, 37529), (Start: 3 @37994 has 19 MA's), (6, 38198), (8, 38204), (10, 38333), (11, 38414), (12, 38441), Gene: Johnathan\_57 Start: 36548, Stop: 37075, Start Num: 3 Candidate Starts for Johnathan\_57: (Start: 3 @36548 has 19 MA's), (4, 36707), (5, 36737), (6, 36755), (8, 36761), (11, 36965), Gene: Jovita\_57 Start: 36750, Stop: 37280, Start Num: 3 Candidate Starts for Jovita\_57: (1, 36285), (Start: 3 @36750 has 19 MA's), (6, 36954), (8, 36960), (10, 37089), (11, 37170), Gene: Lahqtemish\_57 Start: 37461, Stop: 37988, Start Num: 3 Candidate Starts for Lahqtemish\_57: (Start: 3 @37461 has 19 MA's), (6, 37665), (8, 37671), (9, 37794), (11, 37872), (12, 37899), Gene: Nicky22\_59 Start: 37650, Stop: 38174, Start Num: 3 Candidate Starts for Nicky22\_59: (1, 37185), (Start: 3 @37650 has 19 MA's), (4, 37809), (6, 37857), (8, 37863), (15, 38130), Gene: QMacho\_60 Start: 37544, Stop: 38068, Start Num: 3 Candidate Starts for QMacho\_60: (1, 37073), (2, 37277), (Start: 3 @37544 has 19 MA's), (4, 37703), (6, 37751), (8, 37757), (15, 38024), Gene: SansAfet\_59 Start: 36956, Stop: 37477, Start Num: 3 Candidate Starts for SansAfet\_59: (Start: 3 @36956 has 19 MA's), (6, 37160), (8, 37166), (11, 37361), Gene: SarBear\_58 Start: 36842, Stop: 37372, Start Num: 3 Candidate Starts for SarBear\_58: (1, 36377), (Start: 3 @36842 has 19 MA's), (6, 37046), (8, 37052), (10, 37181), (11, 37262), (14, 37301), Gene: Slay\_58 Start: 37434, Stop: 37964, Start Num: 3 Candidate Starts for Slay\_58: (Start: 3 @37434 has 19 MA's), (6, 37638), (8, 37644), (10, 37773), (11, 37854), Gene: Swervy\_59 Start: 37114, Stop: 37644, Start Num: 3 Candidate Starts for Swervy\_59: (1, 36649), (Start: 3 @37114 has 19 MA's), (6, 37318), (8, 37324), (10, 37453), (11, 37534), (14, 37573), Gene: TukTuk\_59 Start: 37179, Stop: 37709, Start Num: 3 Candidate Starts for TukTuk\_59: (1, 36714), (Start: 3 @37179 has 19 MA's), (6, 37383), (8, 37389), (10, 37518), (11, 37599), (14, 37638),